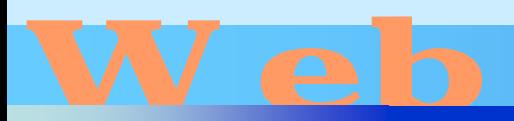

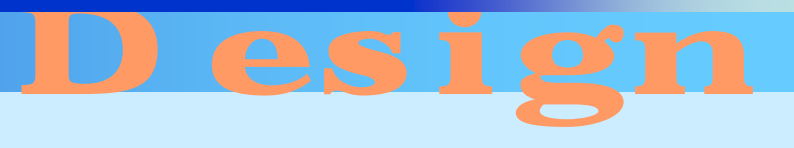

第16回

<http://www.cc.matsuyama-u.ac.jp/~dan/web/>

•

**Hart Committee** 

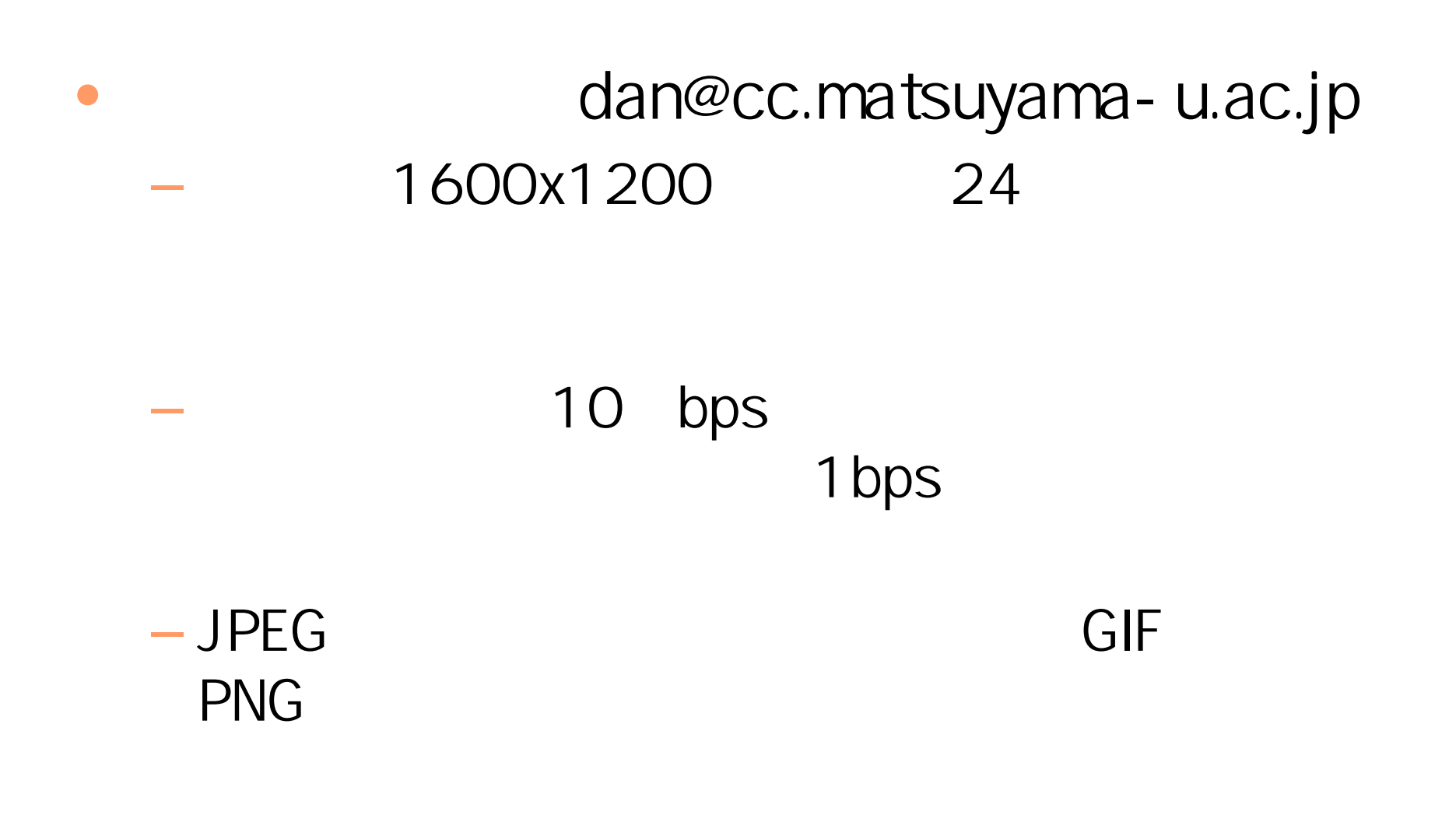

2007年 6月 6日 Web デザイン論 3

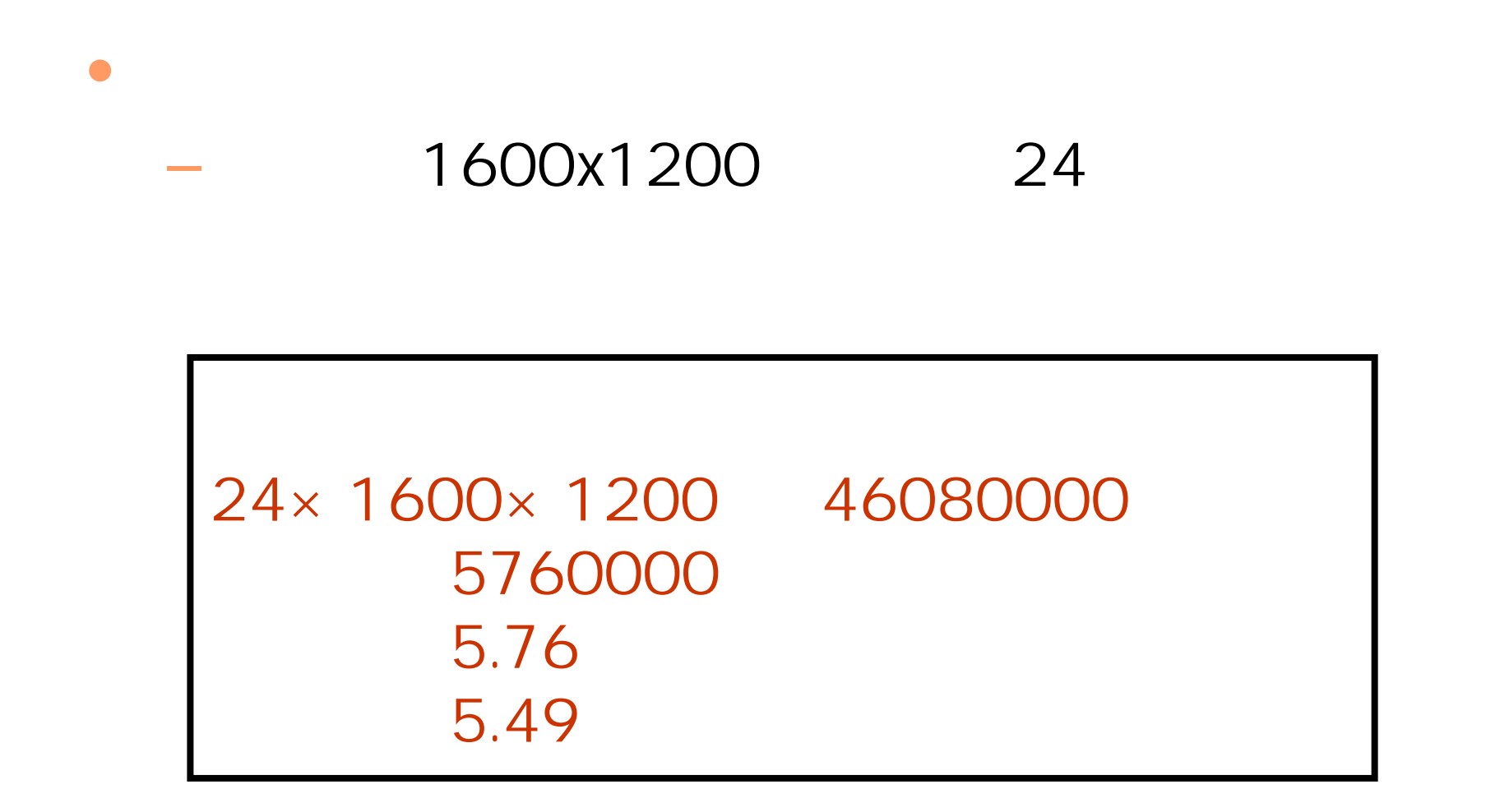

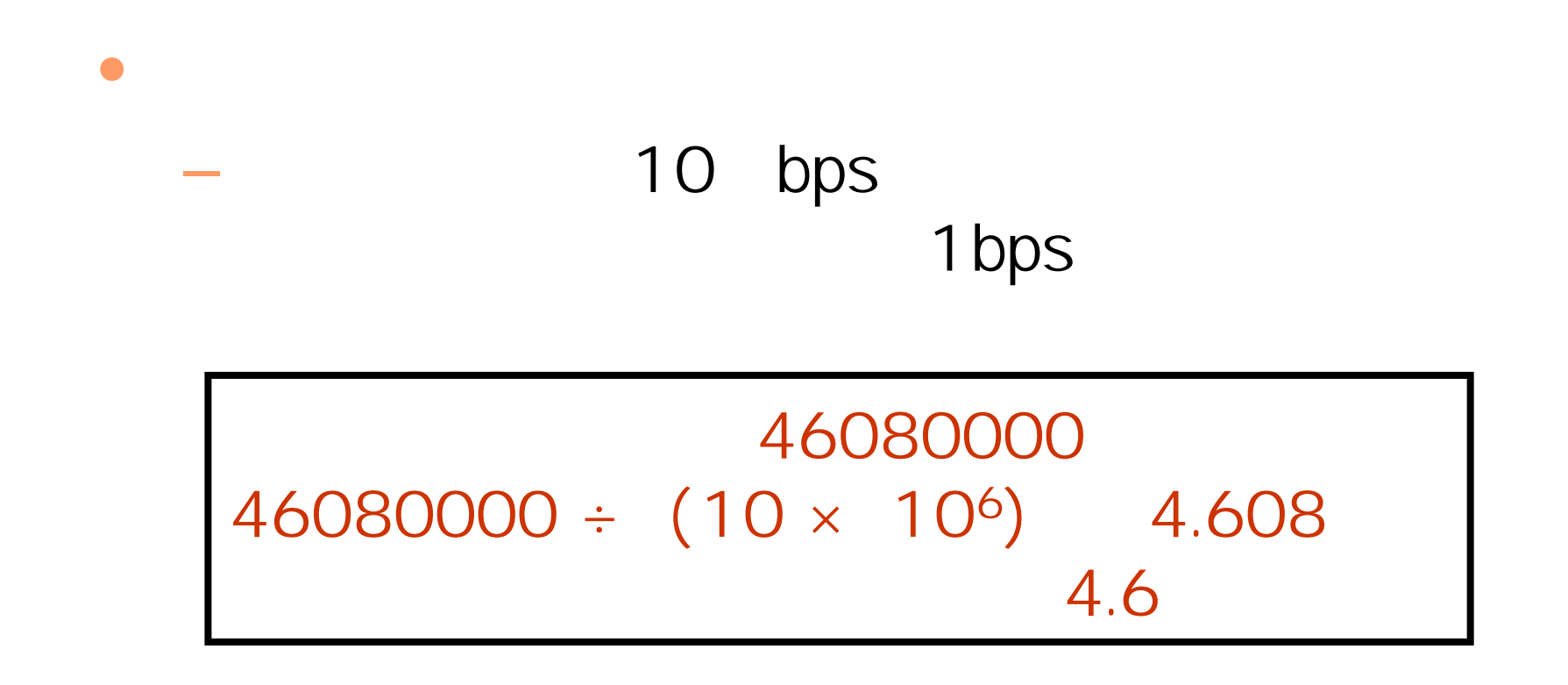

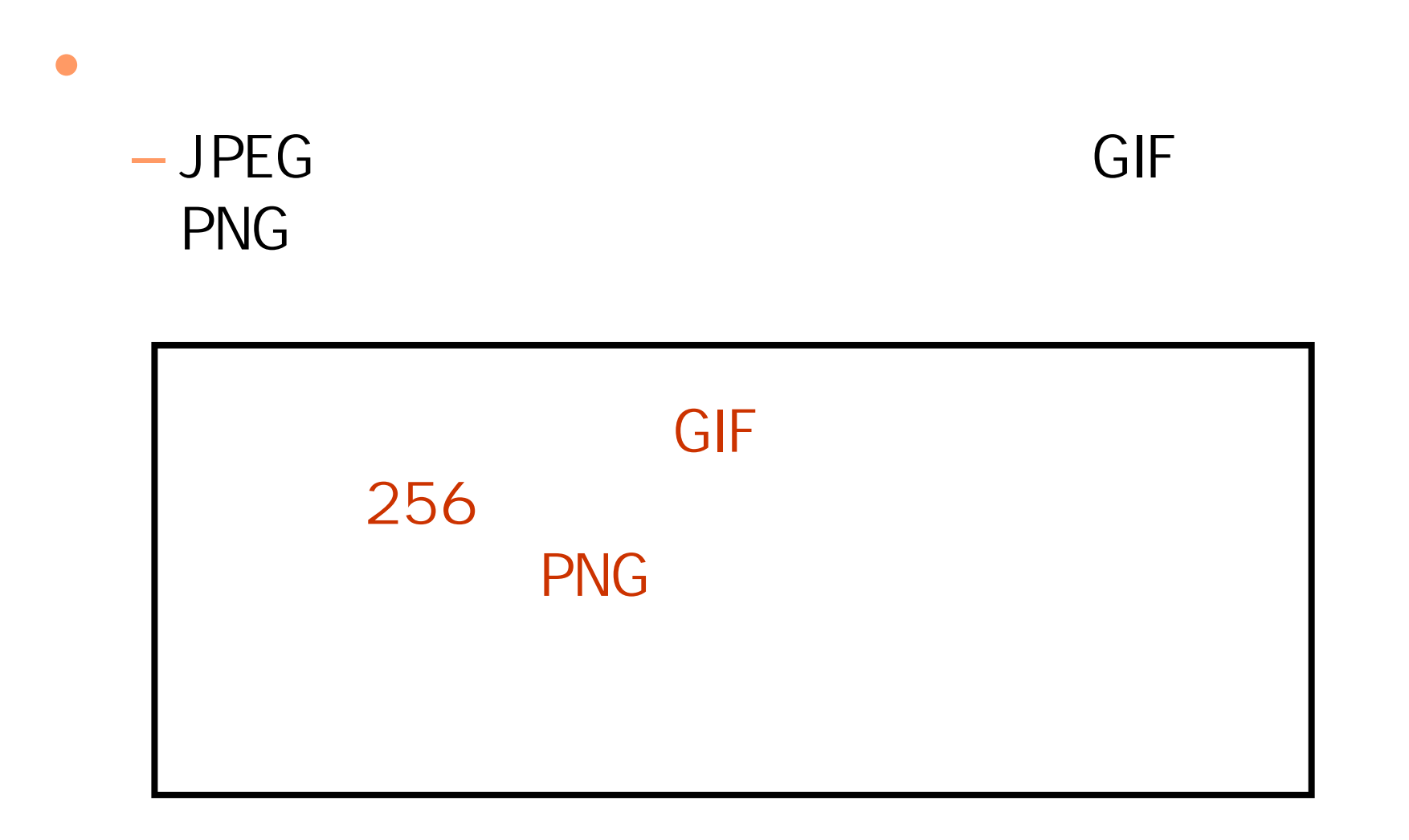

**Hart Committee** – Mcrosoft Office Picture Manager

## Pictrue Manager

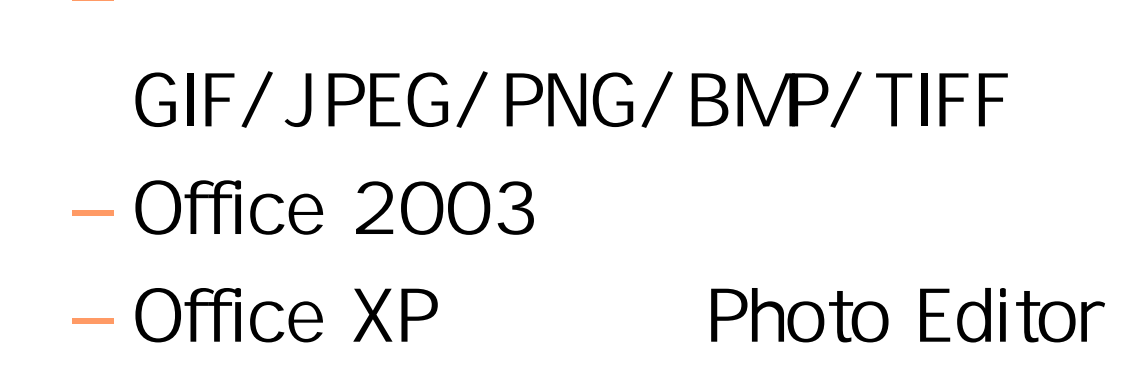

2007年 6月 6日 Web デザイン論 8

 $\bullet$ 

**Hart Committee** 

•

•

•

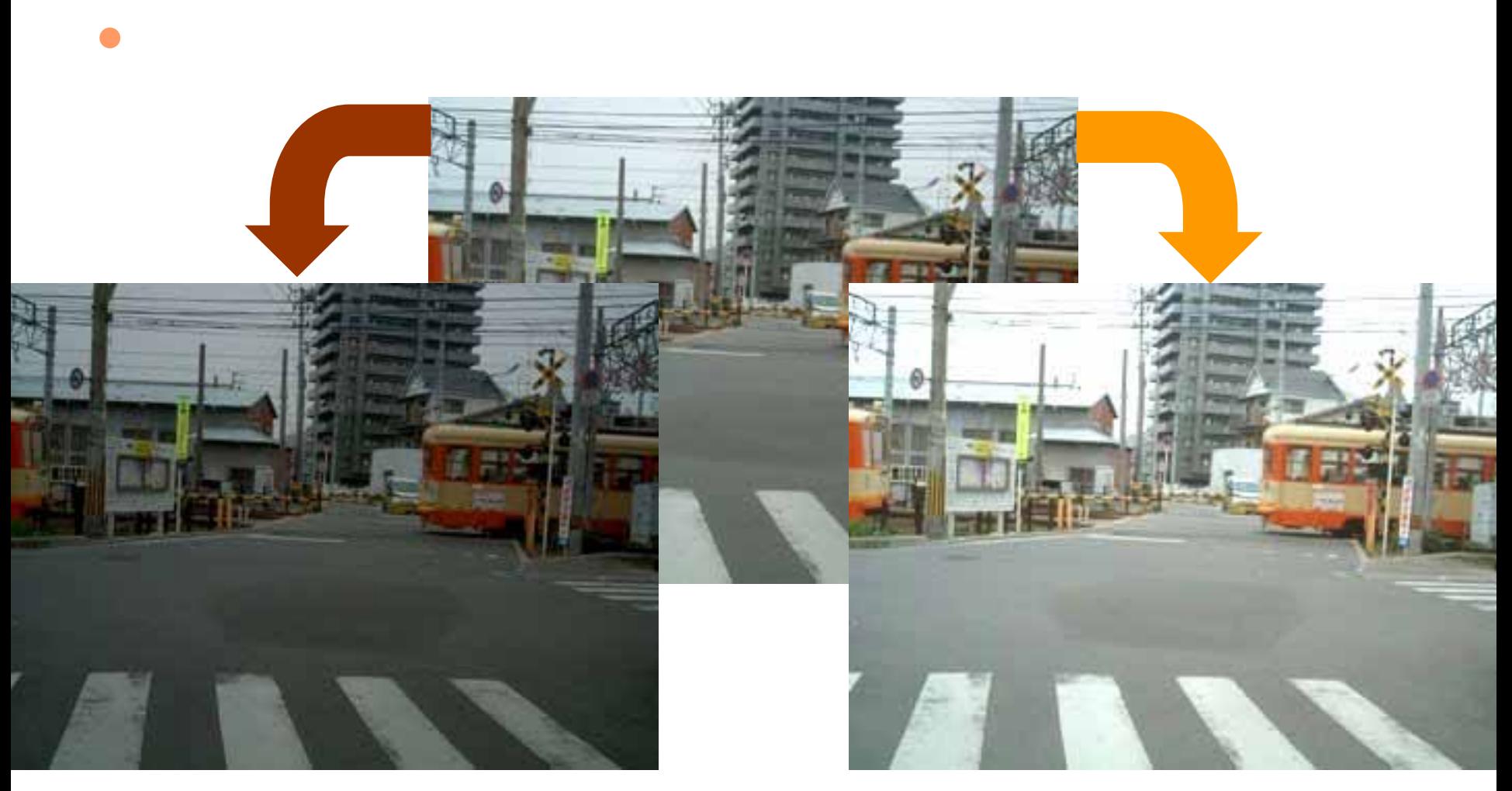

2007年 6月 6日 Web デザイン論 9

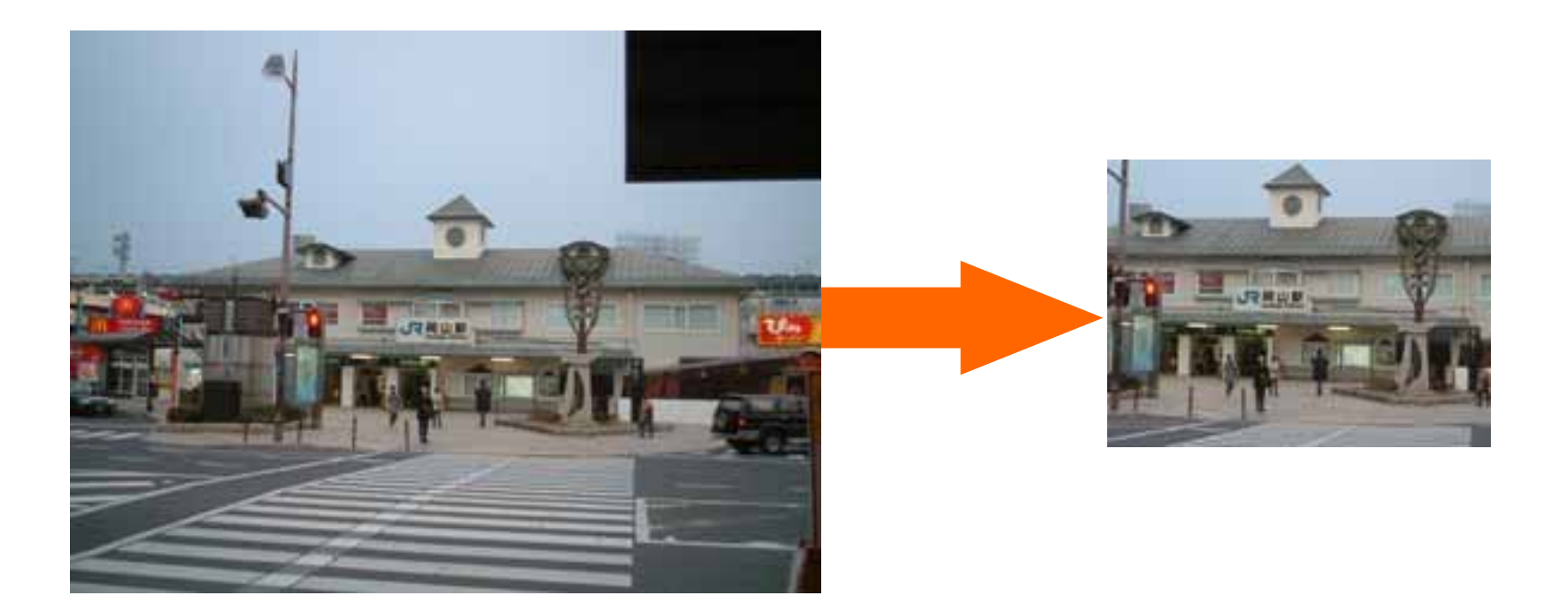

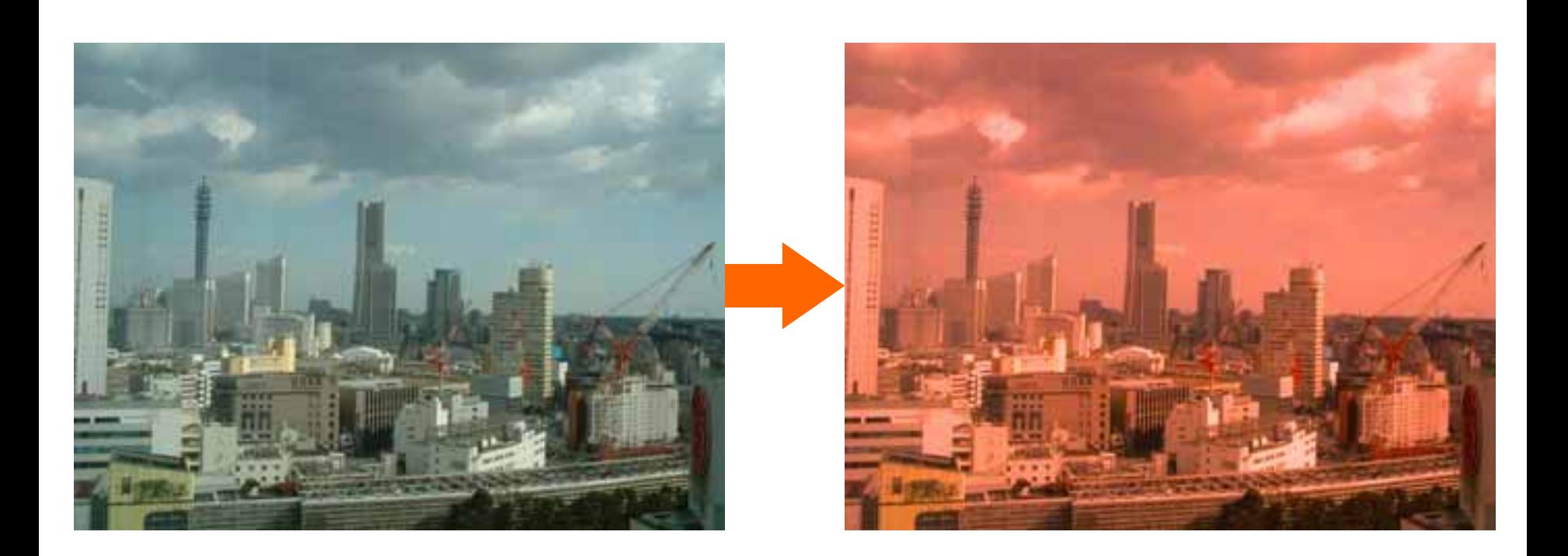

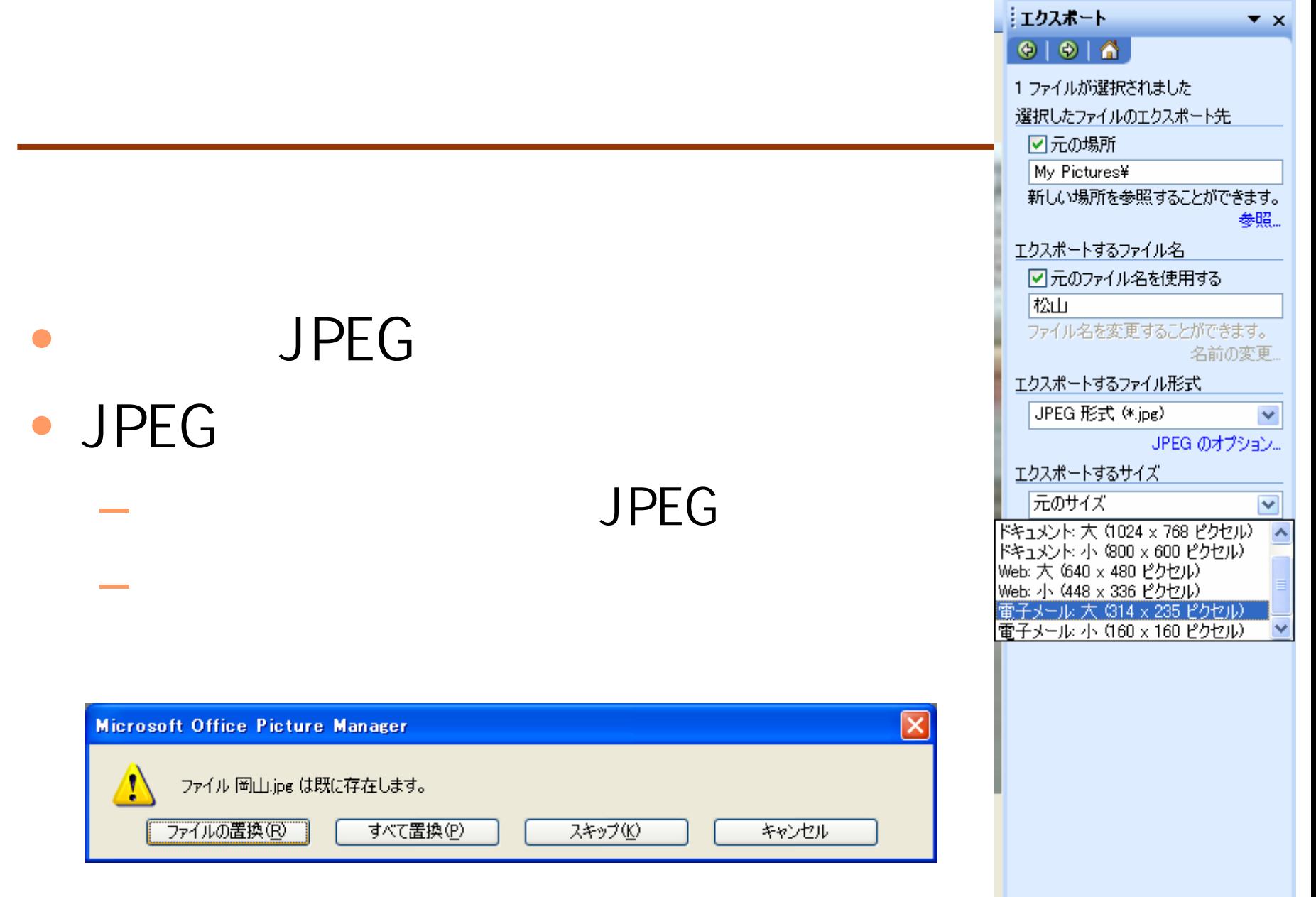

## http://www.cc.matsuyama-u.ac.jp/~1205xxxx/title/

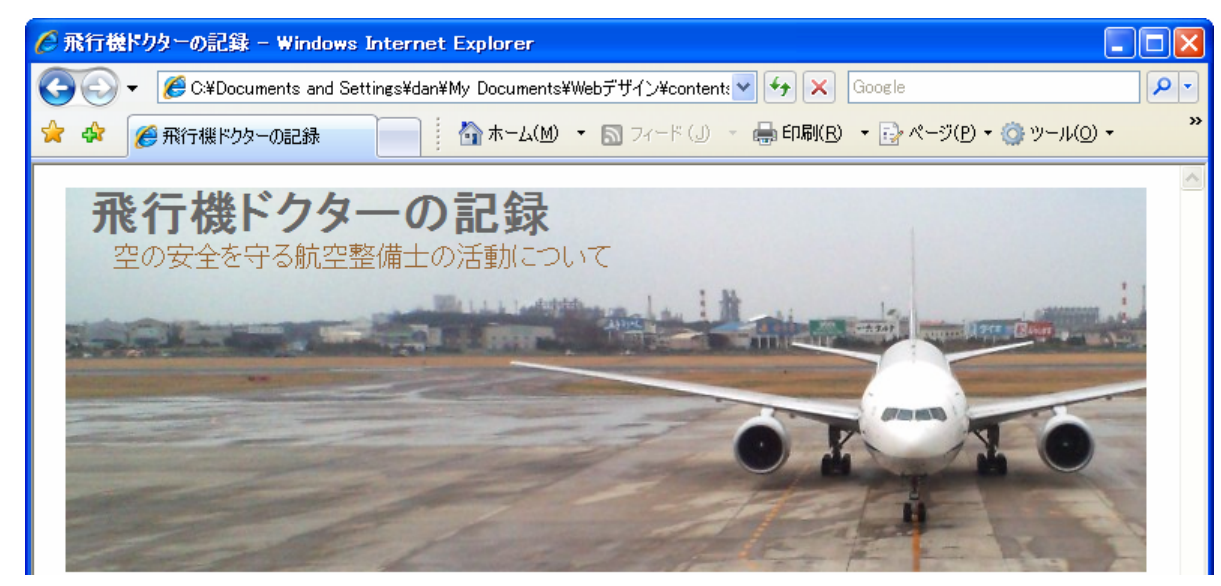

```
2007年 6月 6日 Web デザイン論 14
<!DOCTYPE html PUBLIC "-//W3C//DTD XHTML 1.0 Strict//EN"
"http://www.w3.org/TR/xhtml1/DTD/xhtml1-strict.dtd"
>
<html xmlns="http://www.w3.org/1999/xhtml" xml:lang="ja" 
  lang="ja">
<head><meta http-equiv="Content-Type" content="application/xhtml+xml;
  charset=Shift
_
JIS" 
/
>
<title>飛行機ドクターの記録</title><link rel="stylesheet" type="text/css" hr
ef="design.css" />
</head><body>
<div id="header">\langle h1 \rangle<p></p>\,\langle div></body>
\langle html\rangle
```

```
body{
   color: #000000;
   background-color: #FFFFFF;
}
div#header{
   width: 720px;
   height: 256px;
   margin: 0px auto;
   padding: Opx;
   background-image:<br>url( "title.jpg" );
   background-repeat: no-repeat;
}
/* 右上に続く */
```

```
div#header h1{
  margin: 0px;
  padding: 0px 16px;
  color: #666666;
```
div#header p{ margin: 0px; mar gin-left: 32px; padding: 0px; color: #996633; font-si ze: large;

}

}

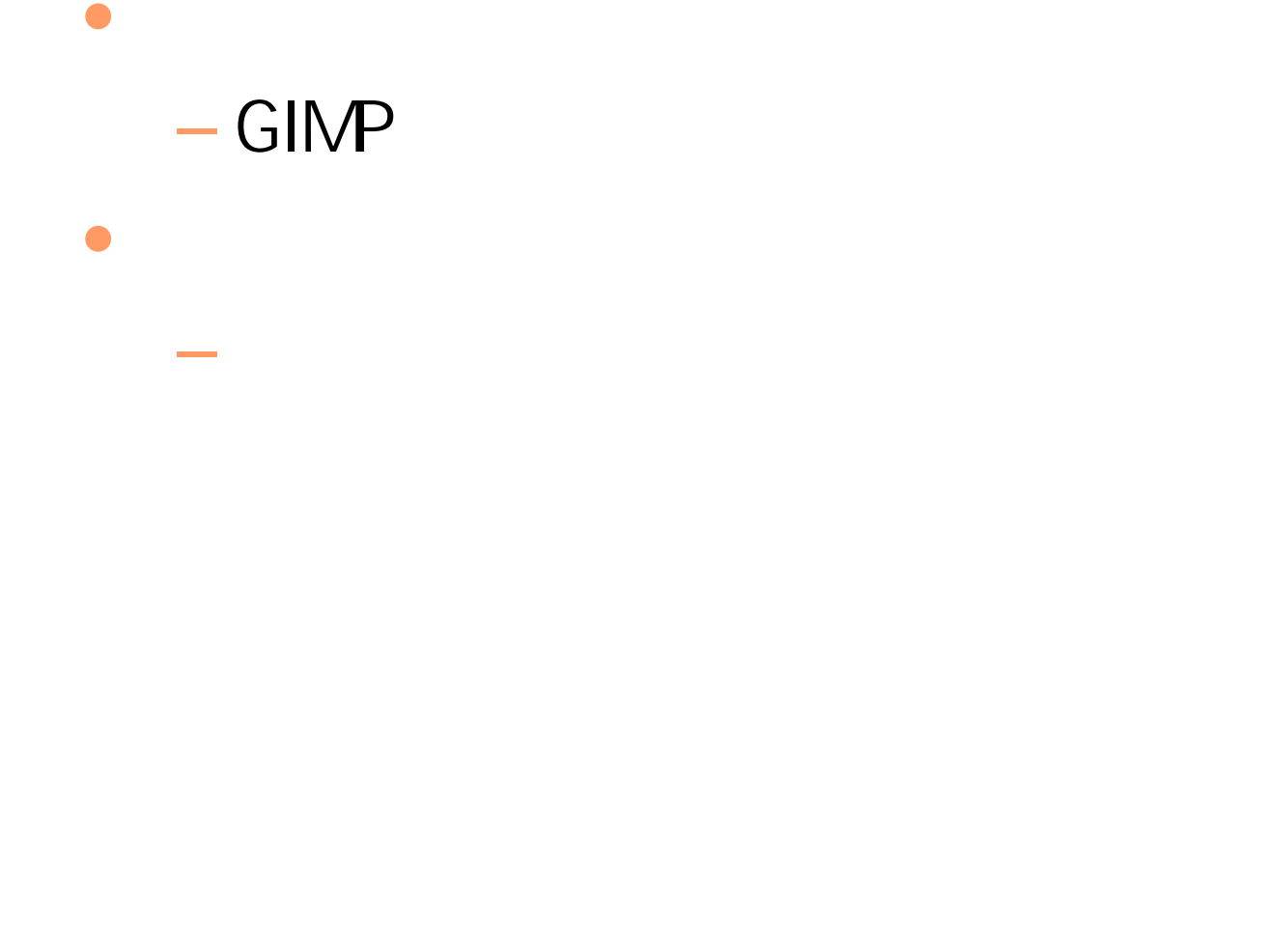